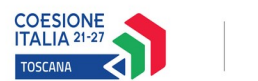

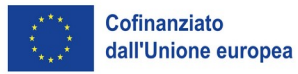

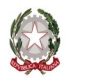

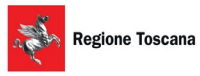

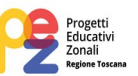

## **PR Toscana FSE+ 2021-2027 – Fondo sociale europeo Plus "Investimenti a favore dell'occupazione e della crescita"**

**Avviso pubblico finalizzato alla realizzazione di attività laboratoriali nell'ambito dei Progetti Educativi Zonali – P.E.Z. – Età scolare**

> **anno scolastico 2024/2025 Attività PAD 2.f.13. D.D. n. 11860 del 30/05/2024**

**FAQ PER LA PRESENTAZIONE DEI PROGETTI,** *versione 21/06/2024*

- Come deve essere richiesta utenza su SI? *Per richiedere l'abilitazione al Sistema Informativo si dovrà accedere tramite SPID o CIE o con Carta Nazionale dei Servizi attivata all'indirizzo <https://web.rgione.toscana.it/fse3> e compilare il format di richiesta di accesso*
- Che tempi ci sono per l'abilitazione al SI? *L'abilitazione avviene entro 10 giorni dalla richiesta, pertanto si ricorda che le richieste di nuovi accessi al Sistema Informativo devono essere presentate con almeno 10 giorni lavorativi di anticipo rispetto alle scadenze del bando poiché oltre tale termine non sarà garantita una risposta entro la scadenza dell'avviso*
- Possono essere richieste più utenze per il SI? **Si, possono possono essere richieste più utenze per uno stesso ente**
- E' possibile fare stampe di riepilogo dell'inserimento delle attività sul SI? *No, nel Sistema Informativo al momento dell'inserimento non è possibile fare una stampa pdf delle attività inserite.*
- Gli allegati previsti devono essere riprodotti su carta intestata dell'Ente capofila o su quella della Conferenza zonale di riferimento? *la carta intestata è quella del comune/unione di comuni, in quanto individuato appunto come capofila*
- Che tipo di atto può andare bene per conferire mandato al capofila? *Occorre un atto (deliberazione o determina della Conferenza zonale, secondo ciò che viene normalmente adottato, anche alla luce del regolamento della Conferenza stessa) specificatamente dedicato alla partecipazione all'avviso*
- Come inserire gli allegati?

*Gli allegati andranno inseriti attraverso l'apposita funzionalità sul Sistema Informativo. Potranno essere allegati più file zip ciascuno di dimensioni massime di 5 mb*

- E' necessaria una delega per chi presenterà il progetto sul SI? *La presentazione del progetto sul SI deve avvenire da parte del rappresentante legale del comune/unione di comuni o di un suo delegato, in quest'ultimo caso non è necessario allegare la delega (è sufficiente conservarla agli atti). Il rappresentante legale (o il suo delegato) oltre ad operare sul SI FSE per la trasmissione della domanda è anche il firmatario degli allegati da produrre alla presentazione (allegati 1.a, 1.b, 3, 4)*
- Nel formulario online nella riga "legale rappresentante" deve essere indicato il nome di chi presenta, ovvero il rappresentante dell'ente o suo delegato? *Deve essere indicato il nome di chi presenta il progetto, quindi il legale rappresentante o suo delegato*
- Nel caso di affidamento a soggetti esterni, questi devono essere indicati nel formulario? *No, nel formulario appare solamente il comune/unione di comuni potenziale beneficiario*
- Le attività devono riguardare obbligatoriamente tutte le finalità specifiche? *No, non è obbligatorio comprendere tutte le finalità specifiche all'interno del progetto. Tuttavia, si auspica una concentrazione delle risorse sulle finalità specifiche a, b, d.*
- Il numero e la distribuzione dei laboratori e delle ore tra le macroattività potranno essere variati durante la realizzazione del progetto? *La progettazione dovrà essere più accurata possibile, tuttavia saranno possibili variazioni in itinere; in particolare per: - la variazioni della distribuzione del totale ore attribuite alle diverse macroattività: è necessaria richiesta preventiva di autorizzazione alla Regione Toscana - la variazione del numero dei laboratori all'interno di una macroattività, a parità di totale ore attribuito alla macroattività stessa: non è necessaria autorizzazione*
- Uno stesso allievo può partecipare a più laboratori? *Si, lo stesso allievo può partecipare a più laboratori*
- Su formulario on line, in "autonomia e integrazione" cosa si intende per "descrivere l'integrazione del progetto con quanto viene realizzato con i finanziamenti di cui alle linee guida PEZ età scolare"? *Illustrare il ruolo e l'azione del Coordinamento zonale educazione e scuola, finanziato con le risorse PEZ regionali, nella progettazione prevista dall'avviso PEZ Età scolare*
- *FSE+* • Esiste un numero massimo di partecipanti a ciascun laboratorio?
- *No, è previsto solamente un numero minimo di 9 iscritti per ogni laboratorio*
- Ai fini dell'applicazione della UCS potranno essere riconosciute frazioni di ore? Potranno essere programmate lezioni con frazioni di ore? *Le ore di laboratorio riconoscibili per l'UCS si intendono di 60 minuti, non sono riconoscibili frazioni di ore. La programmazione dei laboratori e dei calendari di svolgimento dovrà pertanto essere basata su ore di 60 minuti e relativi multipli (es lezioni di 1, 2, 3 ore e così via, non lezioni di 1 ora e mezzo o 2 ore e mezzo ecc)*
- Possono essere individuati più responsabili di ciascun laboratorio?

*No, per ogni laboratorio può essere individuato un solo responsabile* 

- Quante schede C.3 dovranno essere compilate? *Deve essere compilata una scheda C.3 per ogni laboratorio previsto dal progetto, ma se all'interno di una macroattività si prevede di realizzare più laboratori con gli stessi contenuti e caratteristiche, cioè con la stessa descrizione così come richiesta nella scheda C.3 (ad esempio un certo tipo di laboratorio che si intende ripetere in varie sezioni della classi quinte della scuola primaria), non è necessario ripetere ogni volta la scheda con contenuto identico; in tal caso è sufficiente una sola scheda che riporti tale contenuto ed elenchi con precisione i titoli dei laboratori a cui quel contenuto si riferisce. Se invece si prevedesse di realizzare più laboratori con gli stessi contenuti e caratteristiche, ma all'interno di macroattività diverse occorre compilare una nuova scheda (ad esempio un certo tipo di laboratorio che si intende ripetere in vari gradi di istruzione)*
- Quando dovrà essere richiesto il CUP? *Dopo l'approvazione del progetto da parte dell'ufficio regionale e l'ammissione a finanziamento, con richiesta a cura del comune/unione di comuni beneficiario*
- Quando verrà assegnato il codice progetto? *Il codice progetto verrà assegnato dopo la presentazione del progetto sul Sistema Informativo, pertanto negli allegati non deve essere indicato*
- Quando verrà assegnata la matricola? *La matricola viene assegnata dopo l'approvazione del progetto da parte dell'ufficio regionale, un numero di matricola per ciascuna macroattività*
- Quando verranno assegnate le risorse? *L'impegno dell'intero importo a favore dei beneficiari avviene con l'atto di ammissione a finanziamento, il 60% del finanziamento accordato verrà erogato alla firma della convenzione, entro il 2024, il saldo del 40% ad approvazione del rendiconto*
- Quando potranno essere avviati i laboratori? *I progetti PEZ Età scolare 2024/2025 potranno essere avviati dopo l'ammissione a finanziamento (elenco progetti approvato con decreto e pubblicato sul burt) e la conseguente sottoscrizione della convenzione all 6. Eventuale avvio anticipato può essere richiesto con istanza motivata, come previsto dal Manuale beneficiari par A.3, anche prima della sottoscrizione*
- Dovendo attivare dei bandi pubblici per individuare i soggetti a cui affidare la realizzazione dei laboratori, quando sarà possibile farlo? *Il beneficiari si possono organizzare in autonomia su questo, secondo le modalità previste dalla normativa vigente. Va ricordato che il progetto si può considerare ammesso a finanziamento solo a seguito di apposito atto della Regione Toscana*
- Occorre prevedere una ulteriore convenzione tra il beneficiario e la scuola affidataria o altro soggetto affidatario?

*Nel caso sia affidata la realizzazione alle scuole, anche in parte, o ad altro soggetto è consigliato ai beneficiari di cautelarsi il più possibile nei rapporti con gli affidatari allo scopo di assicurarsi che gli affidatari stessi (cercando di ridurne il numero il più possibile promuovendo, ad esempio, l'individuazione di scuole capofila) forniscano al beneficiario tutti i dati durante il percorso in maniera corretta e tempestiva; questo in quanto* 

*responsabile del progetto resta sempre e comunque il comune/unione di comuni. Le modalità di rapporto con la scuola o altro affidatario sono a discrezione del beneficiario, ma si consiglia di garantirsi quantomeno in relazione agli "impegni del beneficiario" previsti dalla convenzione all 6*

• Dove si possono trovare gli allegati scaricabili? *tutti i formati editabili e ulteriori informazioni sono disponibili alla pagina web dedicata all'avviso:  [https://www.regione.toscana.it/-/contrasto-alla-dispersione-scolastica-bando-per-attivit à](https://www.regione.toscana.it/-/contrasto-alla-dispersione-scolastica-bando-per-attivit%C3%A0-laboratoriali-2024-2025-nell-ambito-dei-pez)  [laboratoriali-2024-2025-nell-ambito-dei-pez](https://www.regione.toscana.it/-/contrasto-alla-dispersione-scolastica-bando-per-attivit%C3%A0-laboratoriali-2024-2025-nell-ambito-dei-pez)*